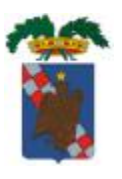

## PROVINCIA REGIONALE DI RAGUSA

## POTENZIAMENTO DEI COLLEGAMENTI STRADALI FRA LA S.S. N. 115 TRATTO COMISO-VITTORIA, IL NUOVO AEROPORTO DI COMISO E LA S.S. N. 514 RAGUSA-CATANIA

SERVIZIO DI MONITORAGGIO AMBIENTALE RELATIVO ALLE ZONE DI CUI AL PROGETTO ESECUTIVO - 1º STRALCIO

**GRUPPO DI PROGETTAZIONE (ATI):** 

**ITALCONSULT S.p.A. (MANDATARIA) BONIFICA ITALIA S.r.I. CO.RE. INGEGNERIA OMNISERVICE Engineering S.r.l.** 

**RESPONSABILI DI PROGETTO:** 

Dott. Ing. Mauro Lotto Ordine Ingegneri di Roma n. 13531 Dott. Ing. Franco Persio Bocchetto Ordine Ingegneri di Roma n. 8664 Dott. Ing. Vincenzo Calzona Ordine Ingegneri di Roma n. 16656 Dott. Ing. Pietro Agnello Ordine Ingegneri di Agrigento n. 543  $R$  DELI

RESPONS. INTEG. PREST. SPECIALS TICHE Dott. Ing. Antonio Bevilacqua

UFFICIO DEL RESPONSABILE DEL PROCEDIMENTO

**RESPONSABILE DEL PROCEDIMENTO** Dott. Ing. Vincenzo Corallo

**ASSISTENTE** Dott. Ing. Salvatore Dipasquale

## **BONIFICA ORDIGNI BELLICI** Elaborati tecnico-economici Sicurezza - Analisi nuovi prezzi

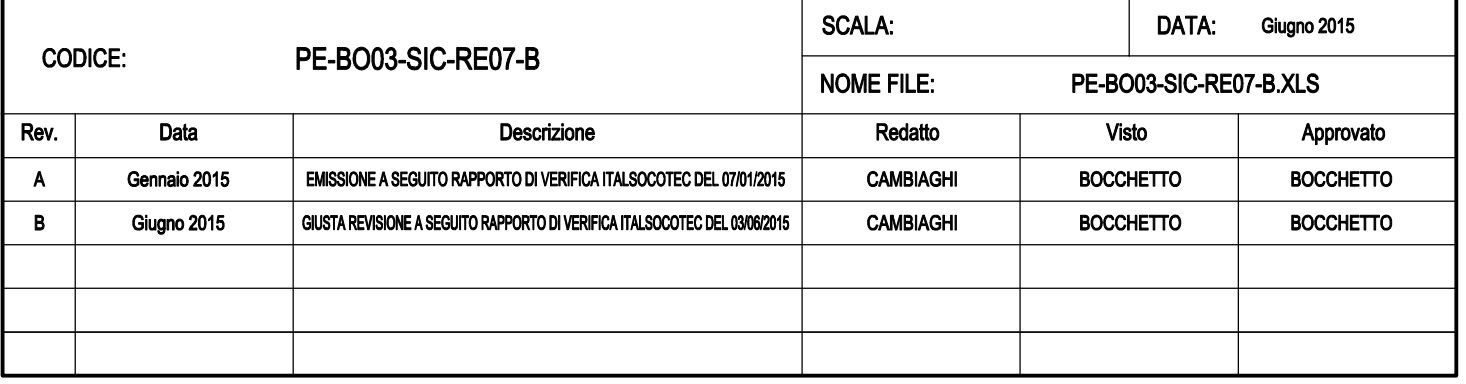

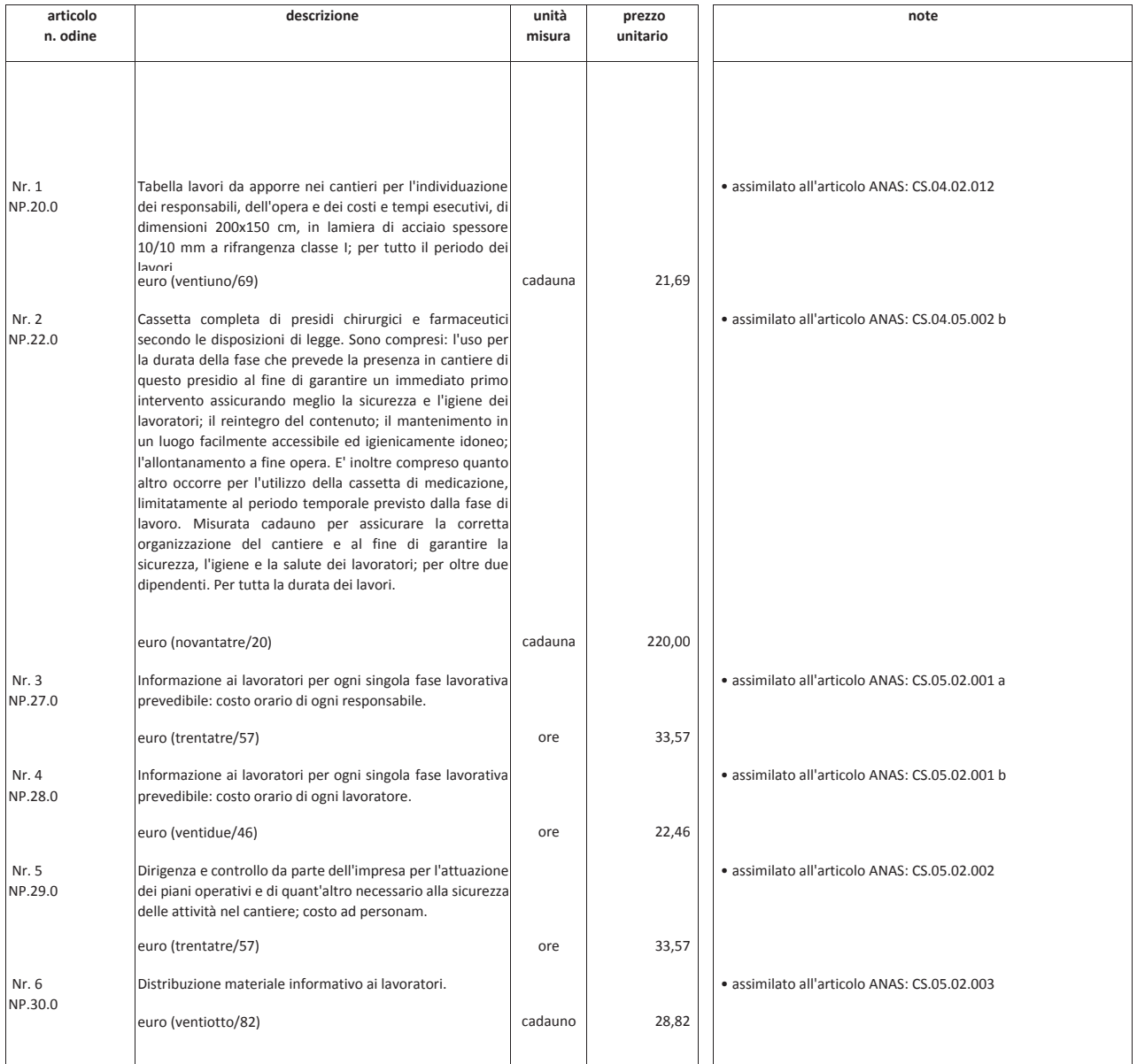

00.PP. R. Siciliana Regione Siciliana<br>Tariffa 2012 Capitolo 23 Costi della Sicurezza

00.PP. R. Lazio Regione Lazio<br>Tariffa 2012 Parte S Costi della Sicurezza

<u>Servizio Salute, Ambiente e Sicurezza</u><br><u>Tariffa 2012</u> ANAS